# **EXCEL Initiation**

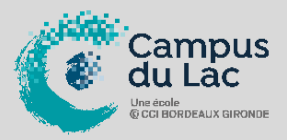

## **PARTICIPANT(S) :**

Tout utilisateur débutant sur Excel.

## **ORGANISATION :**

**Durée :** 21 heures **Lieux :** Campus du lac ou Campus de Libourne

#### **INTERVENANT(S) :**

Formateur expert en bureautique.

#### **PRE-REQUIS**

Être familiarisé avec l'utilisation d'un micro-ordinateur, de Windows et tableur Excel

#### **EN OPTION :**

Passage d'une Certification TOSA 1 heure de test Tarif : 90 euros net de TVA

## **VALIDATION DE LA FORMATION :**

L'intervenant mesurera, tout au long de la formation, l'acquisition des connaissances des participants à travers la mise en place de situation in situ.

Délivrance d'une attestation de formation conforme à la législation en vigueur.

Un support de cours sera remis à chaque participant.

## **CAMPUS DU LAC**

N° SIRET 410 581 102 00010 Code APE-NAF 8542Z N° Existence 7233 042 4333

Site de Bordeaux 10 rue René Cassin – CS 31996 – 33071 Bordeaux Cedex Tél. 05 56 79 52 00 campus@formation-lac.com Site de Libourne 7 Bis rue Max Linder 33504 Libourne Cedex Tél : 05 57 25 40 66 campus@formation-lac.com

## **OBJECTIFS**

#### **Nature de l'action : Acquisition de compétences**

Composer et éditer un document comprenant du texte, des tableaux et des graphiques Utiliser les fonctionnalités de base d'Excel

## **MÉTHODES ET OUTILS PEDAGOGIQUES**

Chaque participant est équipé d'un ordinateur, pour la mise en pratique, et de supports de cours.

Possibilité de parcours individuels en présentiel, blended-learning, espace de formation individualisé.

## **CONTENU DU PROGRAMME**

- **Travail sur une feuille**
	- o Gestion des barres d'outils et des fenêtres
	- o Les différentes saisies (dates, numérique, heure, texte)
- **Conception d'un tableau** 
	- o Réalisation de formules simples
	- o Formules avec plusieurs cellules (Somme, Moyenne, Maximum,
	- Minimum, …)
	- o Avantages et risques des formules
- **Gestion des tableaux**
	- o Sauvegarde, ouverture
	- o Création de dossier
- **Les différentes sélections**
	- o Sélectionner un groupe de cellules contiguës ou non contiguës
	- o Sélectionner une ligne ou une colonne
- **Présentation** 
	- o Présentation du tableau avec les outils
	- o Présentation élaborée avec le format de la cellule
	- o Création de différents formats
	- o Mise en forme automatique et conditionnelle
- **Impression**
	- o Les options d'impression
	- o Arrêter une impression
- **Astuces**
	- o De sélection
	- o De présentation
	- o De saisie rapide et de récupération de texte
	- **Gérer la structure du tableau**
		- o Modifier la largeur des colonnes
		- o Masquer des lignes ou des colonnes
		- o Les réafficher
		- o Insérer une ligne ou une colonne
		- o Les supprimer
	- **Figer les volets**
		- o Permettant de visualiser et d'utiliser des grands tableaux
	- **Copier les cellules**
		- o Copier des formules
		- o Copier en valeur
		- o Copier le format
		- o Transposer un tableau